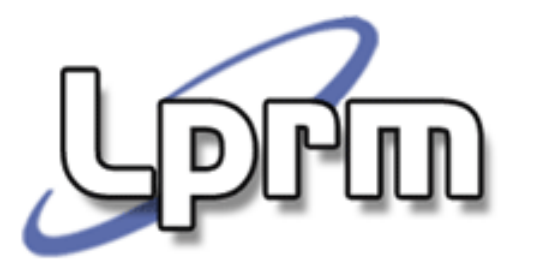

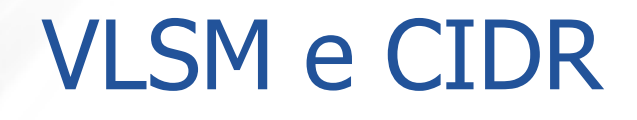

Prof. José Gonçalves Departamento de Informática – UFESzegonc@inf.ufes.br

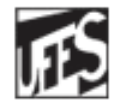

Universidade Federal do Espírito Santo Departamento de Informática

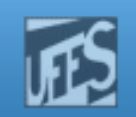

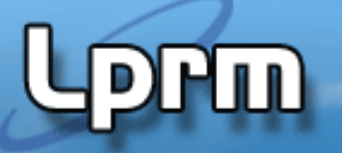

# VLSM (Variable-length Subnetwork Mask)

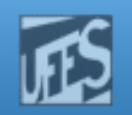

#### Exemplo

**FULL** 

 Dado <sup>o</sup> bloco de endereços classe <sup>C</sup> da rede abaixo, implementar um esquema de sub-redes que atenda aos requisitos individuais de númeromáximo de hosts.

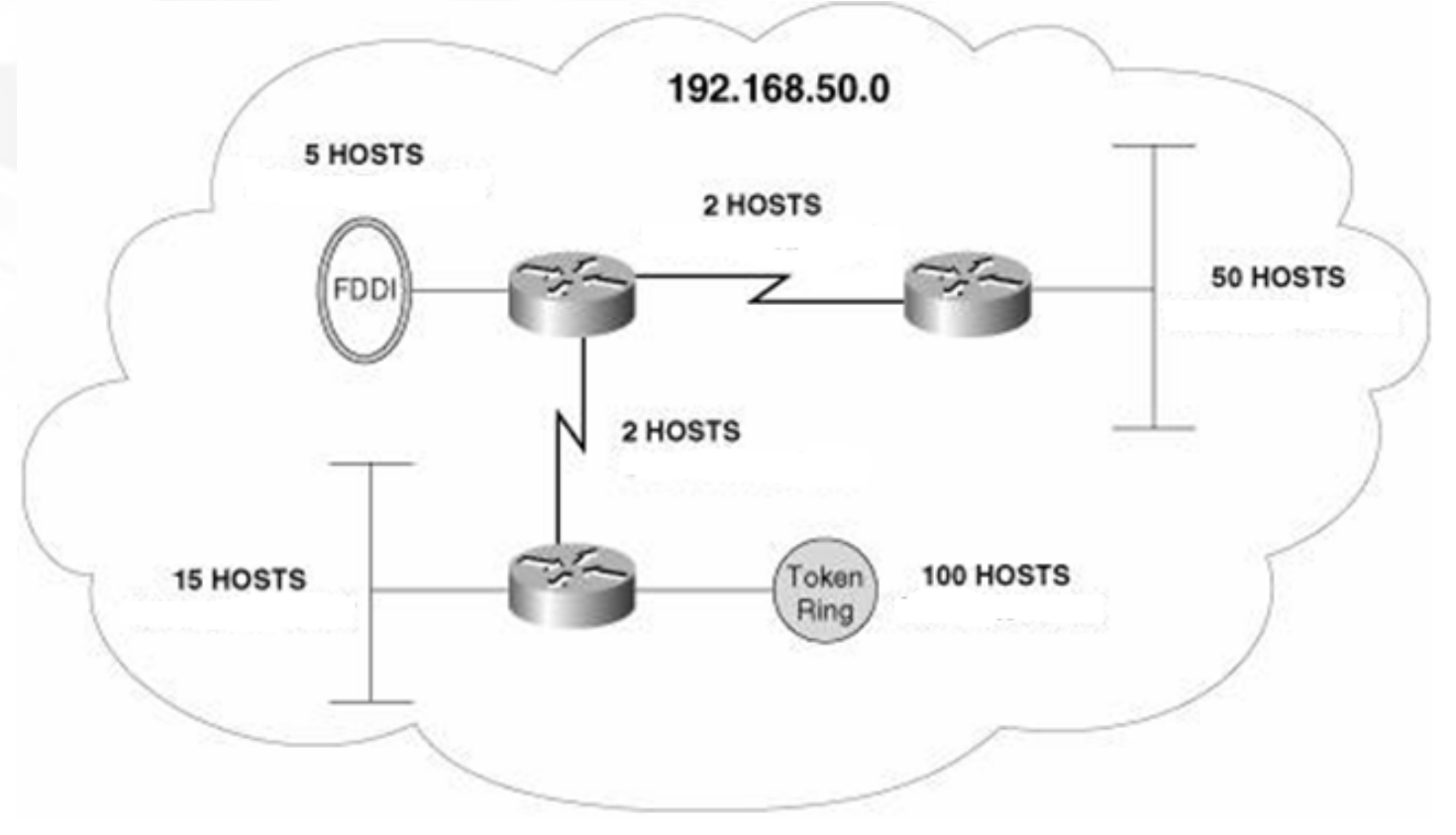

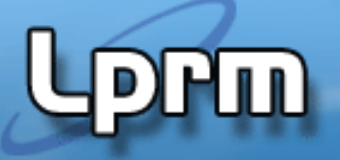

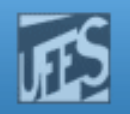

# VLSM (Variable Length Subnet Mask)

- F. Técnica que permite que mais de uma máscara de sub-rede seja definida para um dado endereço IP.
	- O campo "prefixo de rede estendido" passa a poder ter diferentes tamanhos.
- o. Vantagens:
	- Uso mais eficiente do espaço de endereço atribuído à organização.
	- F. **Permite agregação de rotas, o que pode reduzir** significantemente a quantidade de informação de roteamento no nível do backbone.

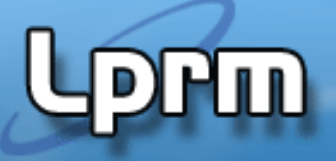

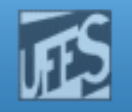

## VLSM – Variable Length Subnet Masking (cont.)

- F. Dado o endereço classe C do exemplo anterior (192.168.50.0), implementar <sup>o</sup> esquema de subredes não é possível sem usar VLSM.<br>Exit a rede *teken ring* presisa de 104
	- Ex: a rede *token ring* precisa de 100 endereços de *hosts.* Isto requer, no mínimo, 7 bits no campo de HostId (2<sup>7</sup>-2=126 endereços <sup>&</sup>gt; 100), resultando numauma máscara de 25 bits, com 1 bit de sub-rede.<br>x x x 0000 0000 = 102 168 50 0/25

**x.x.x.0**000 0000 = 192.168.50.0/25

Se as máscaras forem do mesmo tamanho, apenas uma<br>Olitra sub-rede (x x x 1000 0000 = x x x 128) poderia outra sub-rede (x.x.x.1000 0000 = x.x.x.128) poderia ser criada, sendo então impossível endereçar todas asdemais sub-redes.

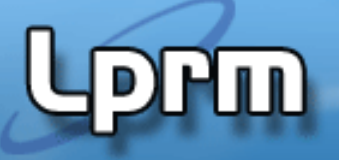

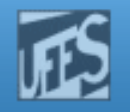

## VLSM – Variable Length Subnet Masking (cont.)

F. Usando VLSM <sup>o</sup> segundo endereço de sub-rede (x.x.x.128) poderia ele próprio ser sub-dividido ("subnetado"), resultando no seguinte esquemafinal de endereçamento:

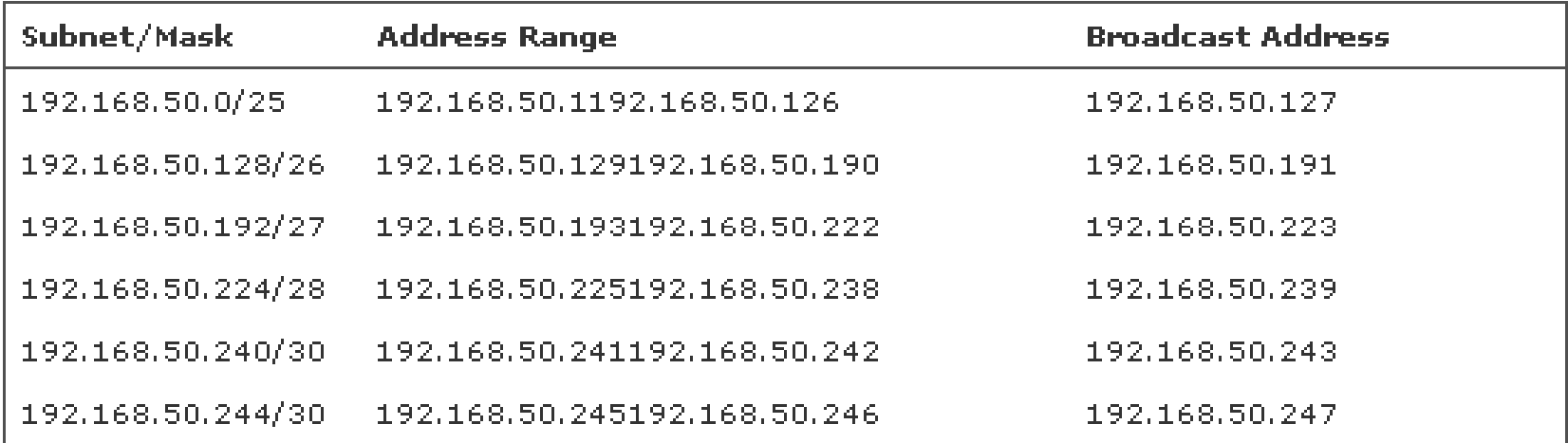

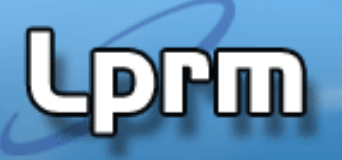

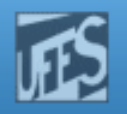

## Vantagem do VLSM: Uso Eficiente do E.E.

- F. Seja uma rede /16 (classe B) com prefixo de rede<br>estendido /22 (6 bits para *subnetting*).
	- $-64$  (2<sup>6</sup>) sub-redes, cada uma com um máximo de 1022 hosts (2<sup>10</sup>-2).
	- **Bom esquema para grandes sub** Bom esquema para grandes sub-redes, com um grande<br>número de *hosts*. Péssimo para sub-redes com poucos<br>(20, 30) *hosts* (desperdício de +/- 1000 endereços IP).
- Nessa situação, a eficiência de alocação aumentaria se pudéssemos definir mais de uma<br>máscara em um ambiente de sub-redes.
	- Ex: prefixo estendido igual a /26 para pequenas sub- redes (máximo de 62 hosts) e /22 para redes grandes,com até 1000 hosts.

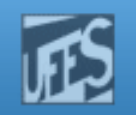

## Vantagem do VLSM: Uso Eficiente do E.E. (cont.)

# IP Address: 130.5.0.0/22 (ou IP 130.5.0.0 com máscara 255.255.252.0)

Hul

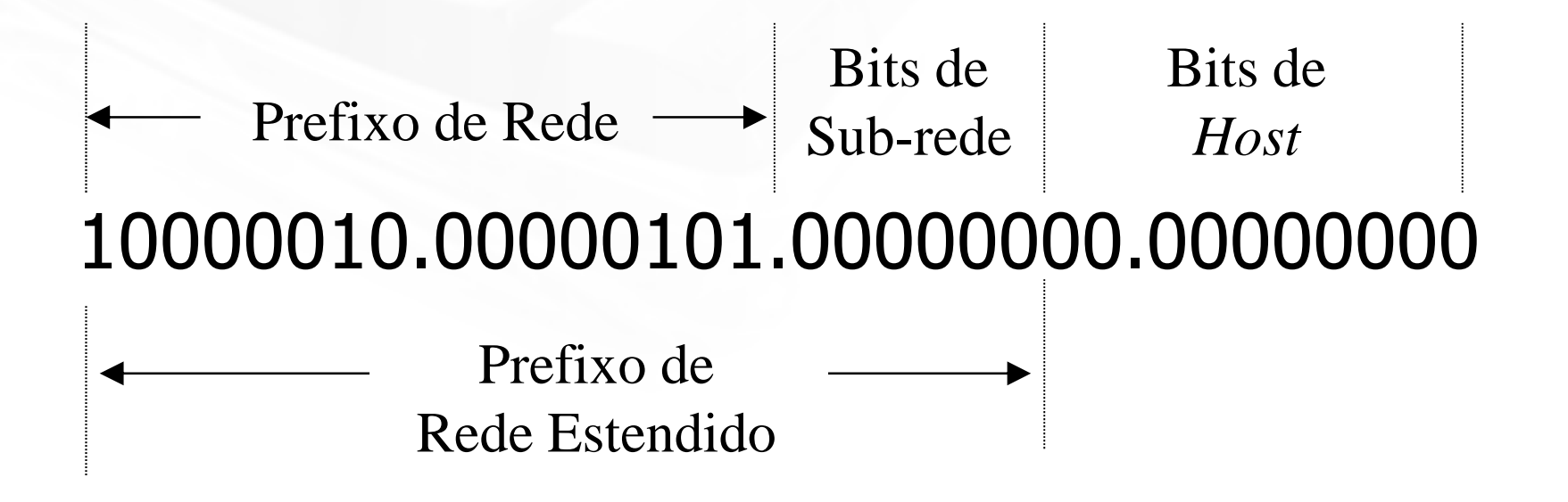

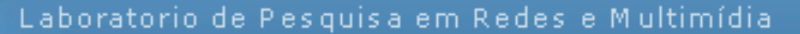

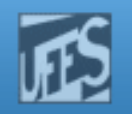

### Vantagem do VLSM: Uso Eficiente do E.E. (cont.)

# IP Address: 130.5.0.0/26 (ou Subnet Mask 255.255.255.192)

**RID** 

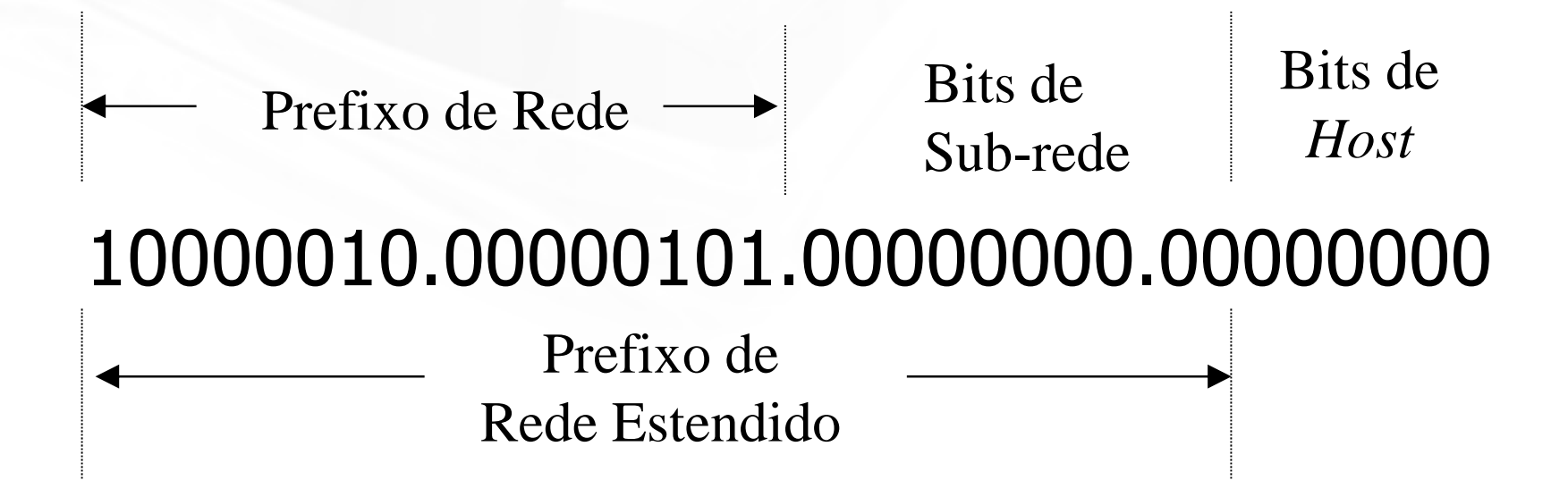

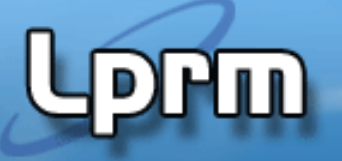

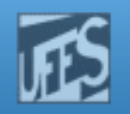

# Vantagem do VLSM: Agregação de Rotas

- F. **Permite que uma única entrada na tabela de rotas** possa representar várias sub-redes.
	- A estrutura detalhada de informação de roteamento de um grupo de sub-redes é escondida dos roteadores dos outros grupos.
- H. Permite a divisão recursiva do espaço de endereços da organização.
	- F. A rede é primeiramente dividida em sub-redes;
	- Algumas dessas sub-redes são divididas em outras subredes; e
	- F. Algumas dessas "sub-sub-redes" são eventualmente divididas em novas sub-redes.

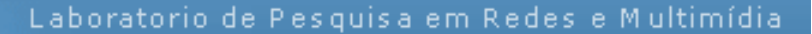

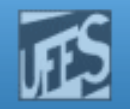

#### Vantagem do VLSM: Divisão Recursiva do Prefixo de Rede

prm

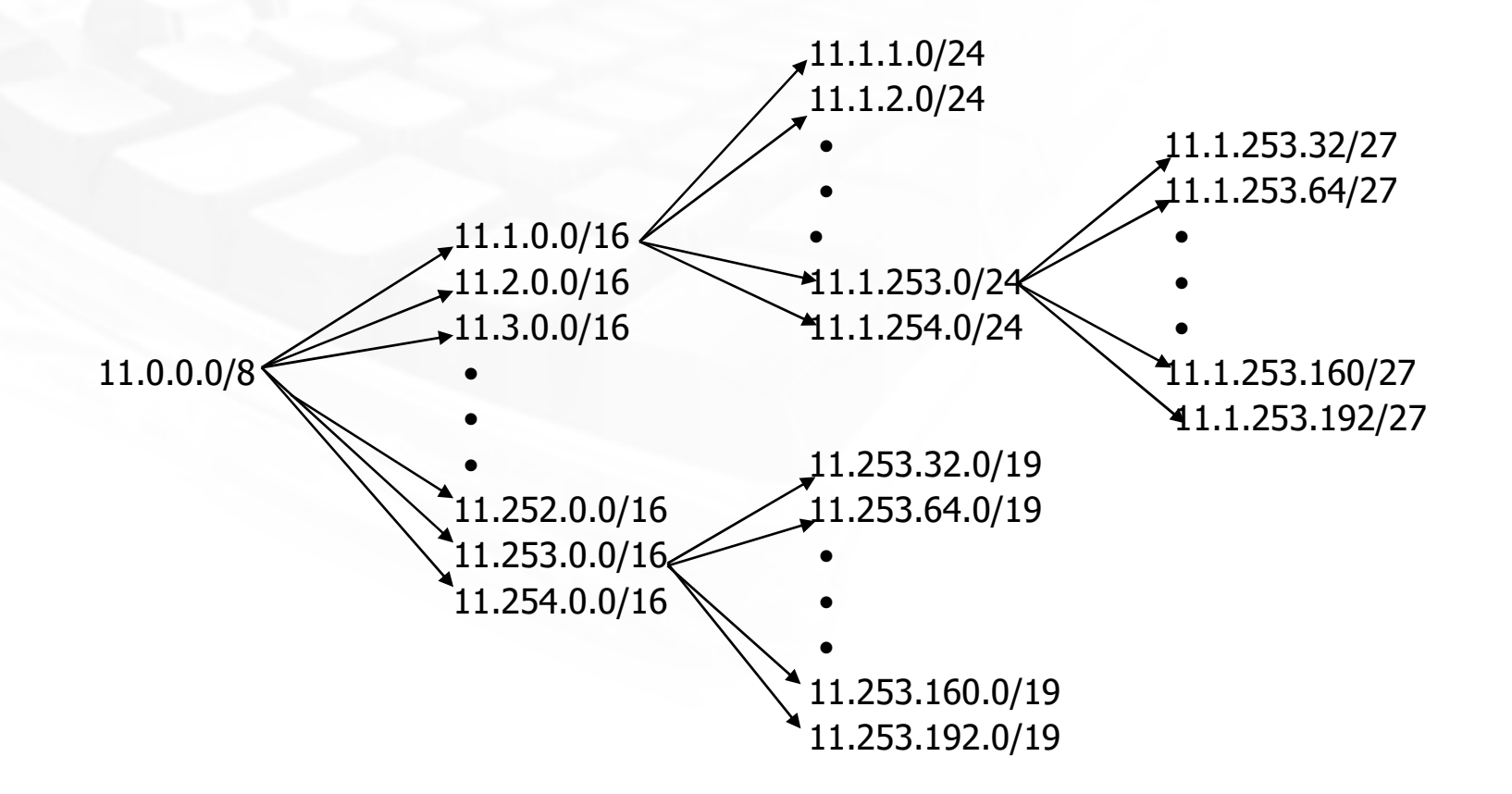

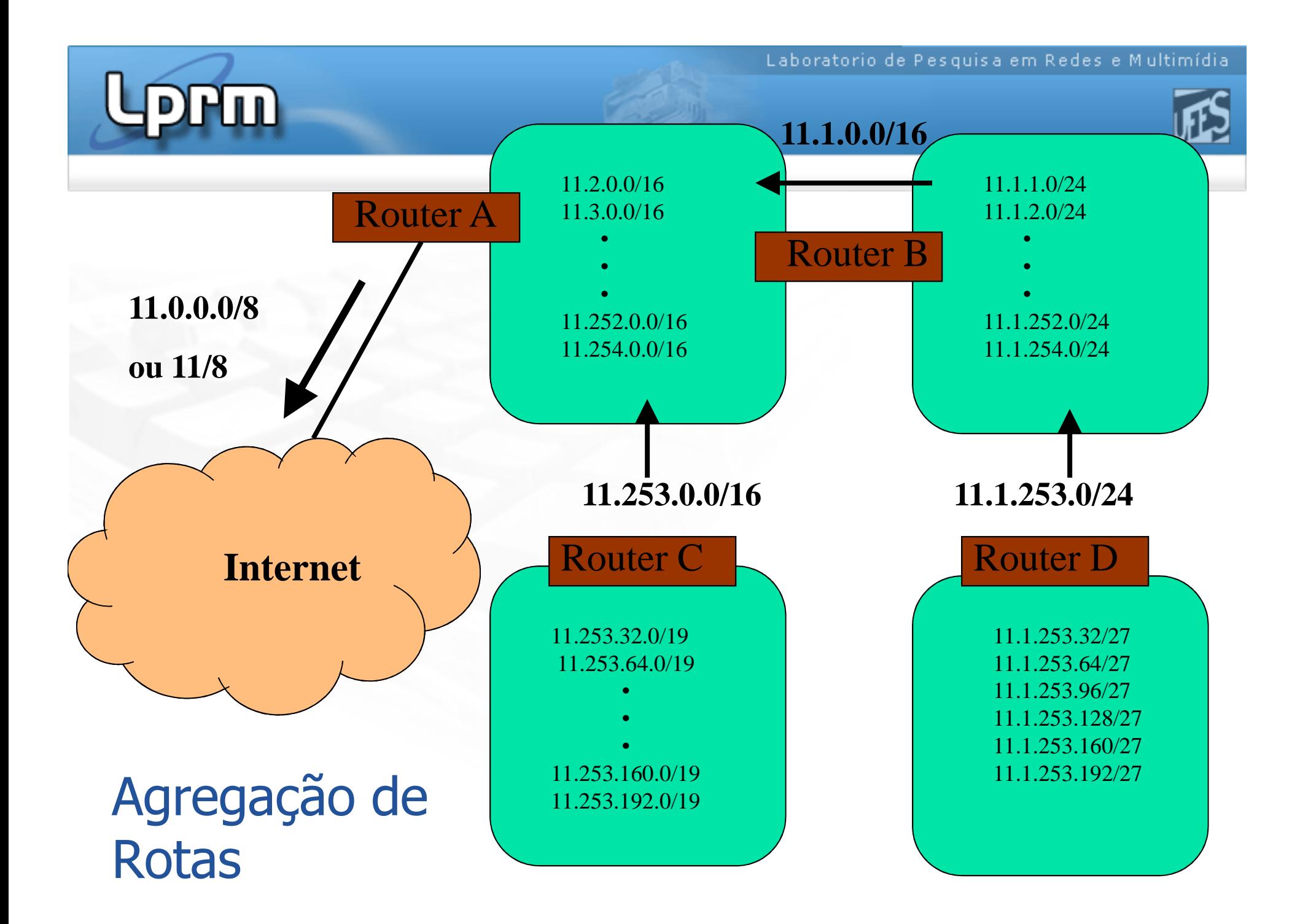

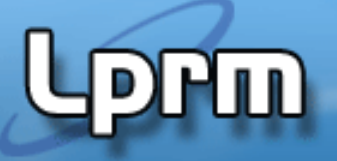

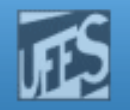

## VLSM e Enlaces Ponto-a-Ponto

- F **Links ponto-a-ponto requerem endereço de sub-rede mas** precisam apenas de dois endereços de rede.
	- Normalmente usam endereço x.x.x.x/30
- F **E**SSES *links* são uma boa justificativa para o uso de VLSM.

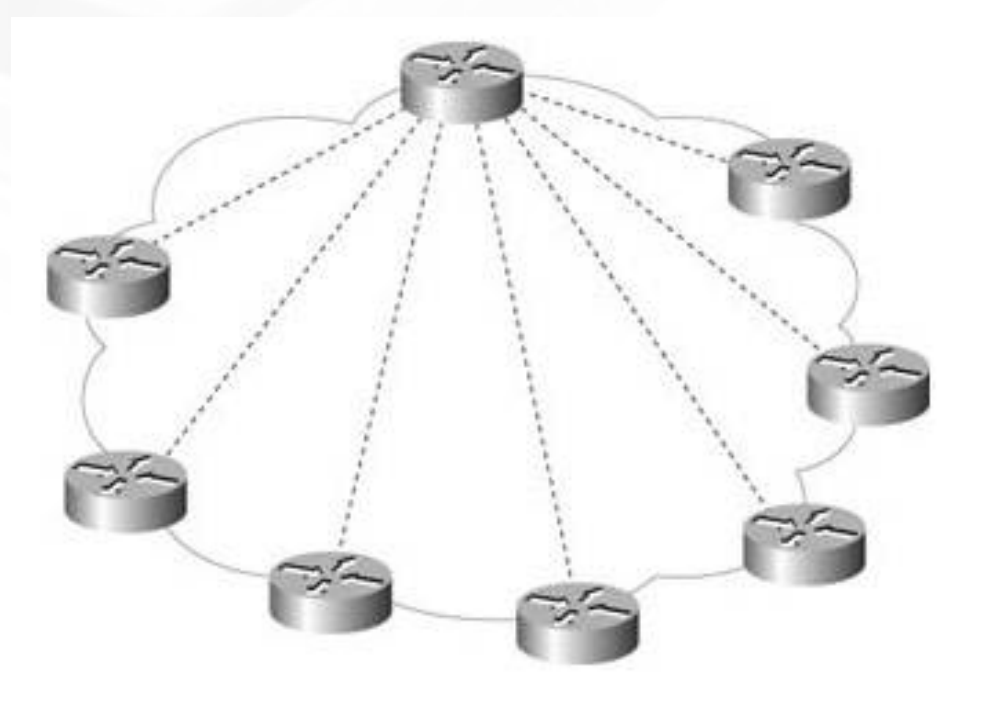

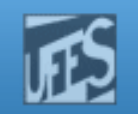

#### VLSM e Enlaces Ponto-a-Ponto (cont.)

- F. Suponha que um endereço rede classe <sup>B</sup> seja usado na internet da figura anterior.
- F. Cada roteador está ligado <sup>a</sup> várias LANs, cada uma delas com até <sup>175</sup> dispositivos conectados. Nesta situação:
	- Uma máscara de 24 bits deve ser usada (2 Uma máscara de 24 bits deve ser usada (28 sub-redes,<br>cada uma delas com 28-2 = 254 endereços de host).
	- um andaraco da cub-rada nara c Se fossemos usar um endereço de sub-rede para cada **inter**<br>uma das 7 sub-redes dos *links* ponto-a-ponto. uma das 7 sub-redes dos *links* ponto-a-ponto,<br>perderíamos 252 endereços em cada*link*. perderíamos 252 endereços em cada link.
	- Usando VLSM podemos eleger um único desses endereços de sub-rede <sup>e</sup> sub-subnetá-lo comendereços de sub-rede e sub-subneta-lo com uma<br>máscara de 30 bits. Com isso teríamos enderecos de máscara de 30 bits. Com isso teríamos endereços de<br>sub-sub-redes para todos os *links*.

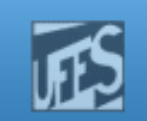

### Requisitos para Uso de VLSM

- H. ■ Os protocolos de roteamento devem carregar a informação de prefixo de rede estendido em cada anúncio de rota.
	- OSPF, I-IS-IS e RIP-2.
- F. Todos os roteadores devem implementar um algoritmo de *forwarding* consistente, baseado na escolha da maior máscara ("*longest* match").
- H. **Para a agregação de rotas ocorrer os** endereços devem ser atribuídos de modo a ter algum significado topológico.

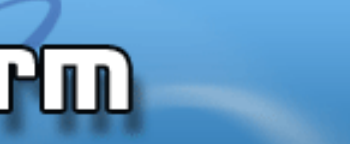

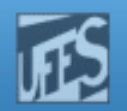

## Algoritmo "Longest Match"

End. Destino: 11.1.2.5 = 00001011.00000001.00000010.00000101Rota #1: 11.1.2.0/24 =  $00001011.00000001.00000010.00000000$ Rota #2: 11.1.0.0/16 =  $00001011.00000001.00000000.00000000$ Rota #3: 11.0.0.0/8 = 00001011.00000000.00000000.00000000

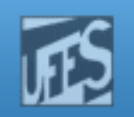

# Exemplo

- F An organization has been assigned the network number<br>140.25.0.0/16 and it plans to deploy VLSM according<br>the figure. In the proposed design, the base network is<br>divided in 16 equal-sized address blocks. Then Subnet<br>#1 is
- a.Specify the 16 Subnets of 140.25.0.0/16
- Define the host addresses for Subnet #3 (140.25.48.0/20)b.
- Define the Sub-Subnets for Subnet  $#$  14 (140.25.224.0/20) c.
- Define host addresses for Subnet #14-3 (140.25.227.0/24)d.
- Define the Sub<sup>2</sup>-Subnet for Subnet  $\#14$ -14 (140.25.238.0/24) e.
- Define the host addresses for Subnet #14-14-2 (140.25.238.64/27)f.

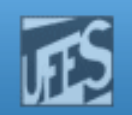

#### Exemplo (cont.)

Pm

D)

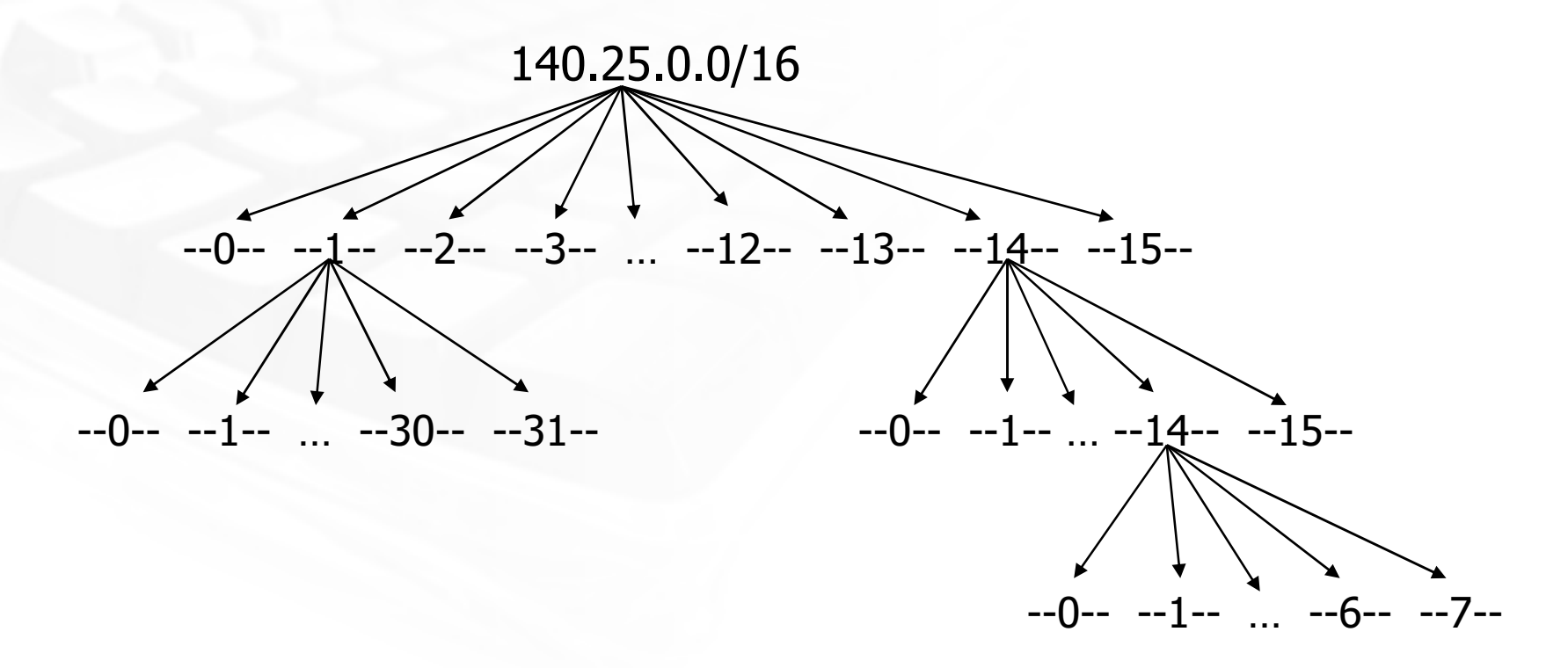

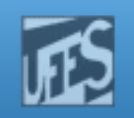

# Exercício

- An organization has been assigned the network number 140.25.0.0/16 and it plans to deploy VLSM. The following figure provides a graphic display of the VLSM design for the organization.
- a.Specify the 8 Subnets of 140.25.0.0/16
- $I =$  Identify the broadcast address for Subnet #3 (140.25.96.0) b.
- c.Specify the 16 subnets of Subnet #6 (140.25.192.0/19)
- List the host addresses that can be assigned to Subnet  $#6-3$  (140.25.198.0/23) d.
- e.Identify the broadcast address for Subnet #6-3
- $\,$  Specify the 8 Subnets of Subnet #6-14 (140.25.220.0/23) f.
- $\blacksquare$  List the host addresses that can be assigned to Subnet #6-3 (140.25.198.0/23) g.
- h.140.25.0.0/16
- Define host addresses for Subnet #6-14-2 (140.25.220.128/26)i.
- j.Identify the broadcast address for Subnet #6-14-2

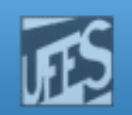

### Exercício (cont.)

PW

D)

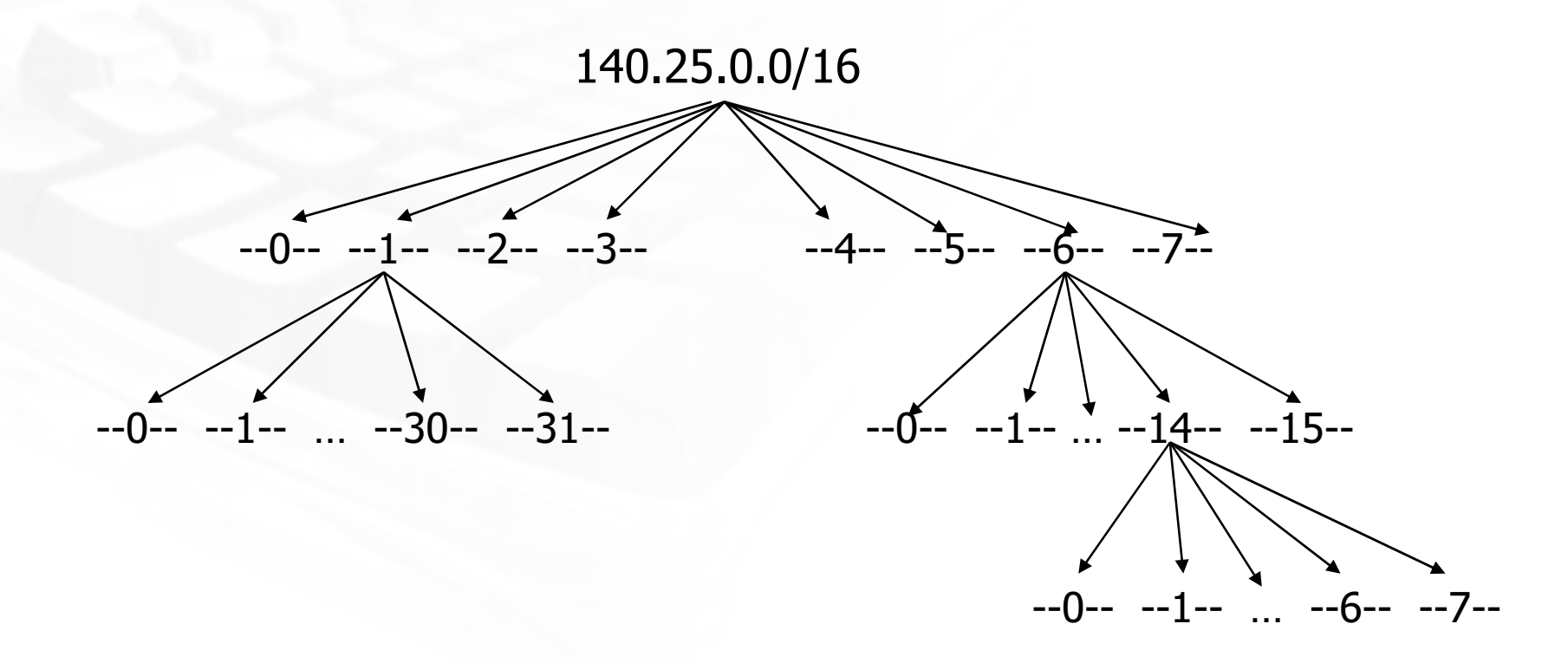

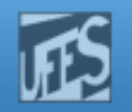

## VLSM – Variable Length Subnet Masking (cont.)

**Prm** 

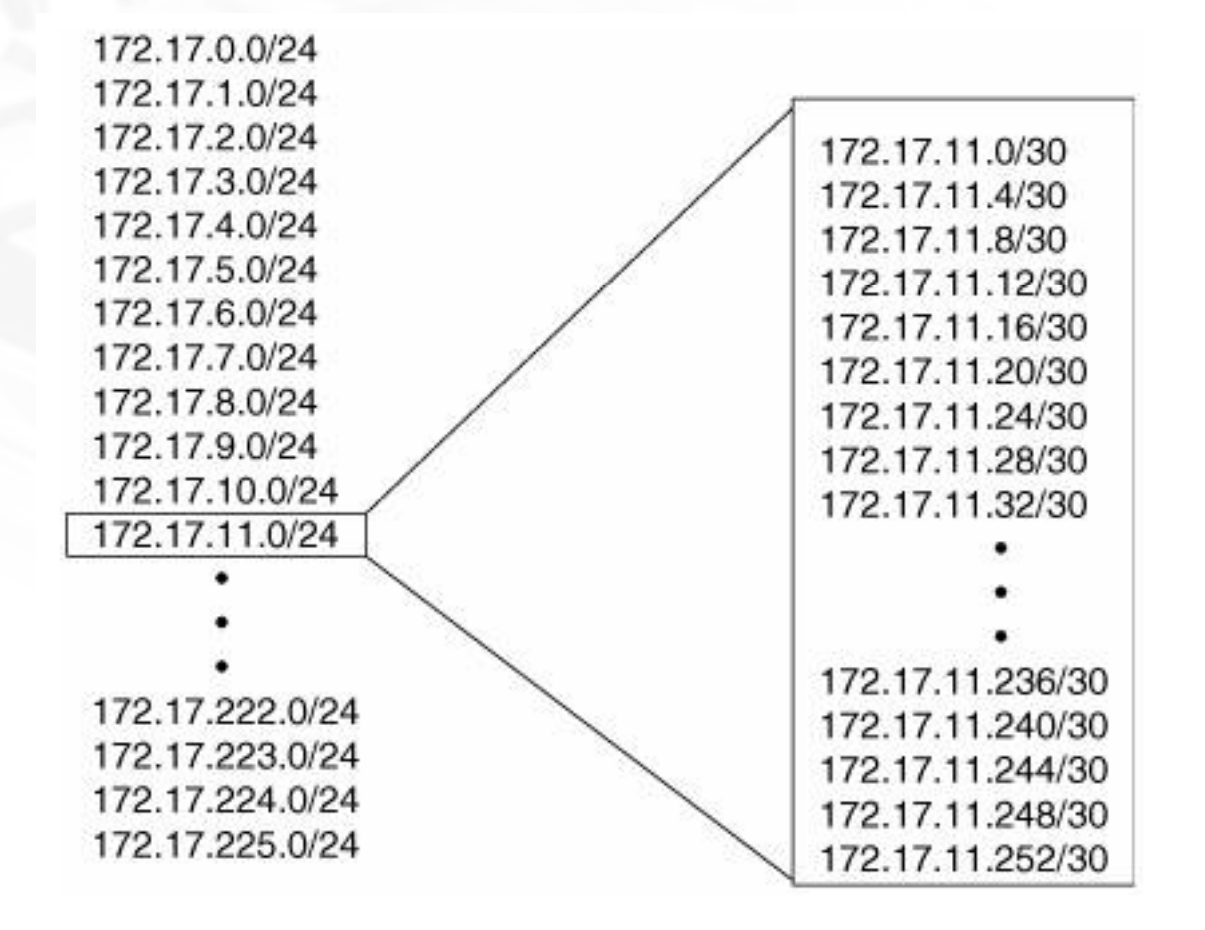

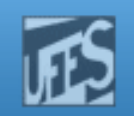

# CIDR (Classless Inter-Domain Routing)

**PPM** 

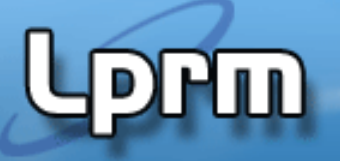

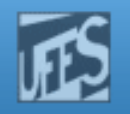

# CIDR (Classless Inter-Domain Routing)

- H. Novo esquema de endereçamento da Internet definido pelo IETF nas RFC's 1517 a 1520 (1995).
- o. O esquema é também chamado de Supernetting (super-rede).
- F. **Motivação:** 
	- **Crescimento exponencial da Internet**
	- Eminente exaustão dos endereços Classe B
	- r. Rápido crescimento do tamanho das tabelas de roteamento global da Internet
	- Eventual exaustão do espaço de endereços do IPv4

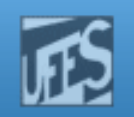

# CIDR (cont.)

- F. **Elimina o conceito tradicional de redes classes** A, B e C (daí o nome *classless*).
	- Uso do prefixo de rede, em vez dos 3 primeiros bits do endereço IP, para determinar o ponto de divisão entre o *NetID* e o *HostID*.<br>-
	- Suporta o emprego de redes de tamanho arbitrário.
- H. **Permite uma alocação eficiente do espaço de** endereços do IPv4.
- H. Suporta agregação de rotas.
	- Uma única entrada na tabela pode representar o espaço de endereços de talvez milhares de rotas *classfull* tradicionais.

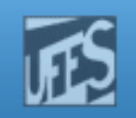

# CIDR (cont.)

- H. Cada informação de roteamento é anunciada junto com uma máscara de bits (prefix-length).
	- F. Roteadores que suportam CIDR NÃO se baseiam nos três primeiros bits do endereço e sim no tamanho do prefixo.
- o. O prefixo é a maneira de se especificar o número de bits contíguos mais à esquerda na porção "rede" de cada entrada na tabela de roteamento.
	- Rede com  $NetID = 20$  bits e  $HostID = 12$  bits seria anunciada com um tamanho de prefixo de 20 bits  $(20)$ .

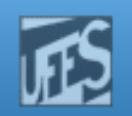

# CIDR (cont.)

- Um prefixo /20 representa um espaço de 2<sup>12</sup> (4.096) endereços.
	- F Um prefixo /20 também pode ser usado para representar uma rede classe A, B ou C tradicional.

Classe A:  $10.23.64.0/20 = 00001010.00010111.01000000.00000000$ Classe B:  $130.5.0.0/20 = 10000010.00000101.00000000.00000000$ Classe C:  $200.7.128.0/20 = 11001000.00000111.10000000.00000000$ 

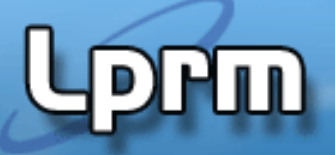

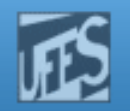

# Blocos de Endereços CIDR

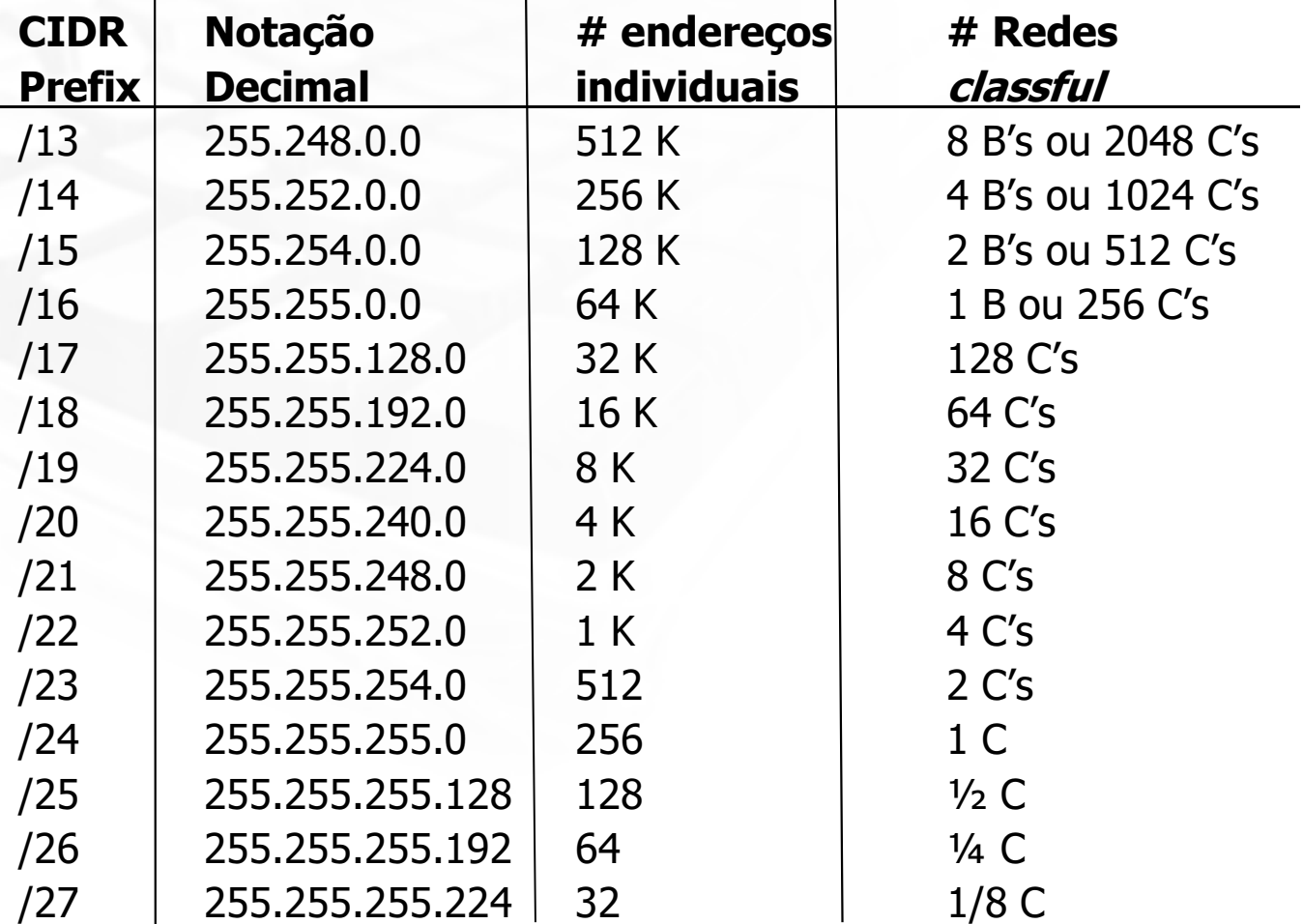

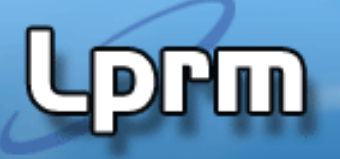

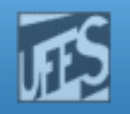

# Eficiência de Alocação de Endereços

- Num ambiente classful, um ISP só pode alocar endereços /8, /16 ou /24.
- Usando CIDR, o ISP pode distribuir blocos do seu espaço de endereços que atendam as necessidades específicas de cada cliente.
- k. **Consequentemente, isso confere maior** flexibilidade e permite melhor utilização do espaço de endereçamento alocado ao ISP.

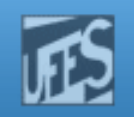

# Exemplo 1

F. Se um cliente requer 800 endereços de *hosts*, em vez de lhe ser<br>atribuído um endereço Classe B (e portanto desperdiçar ~64700<br>endereços) ou quatro Classes C's individuais (e introduzir 4 novas<br>rotas nas tabelas de roteam

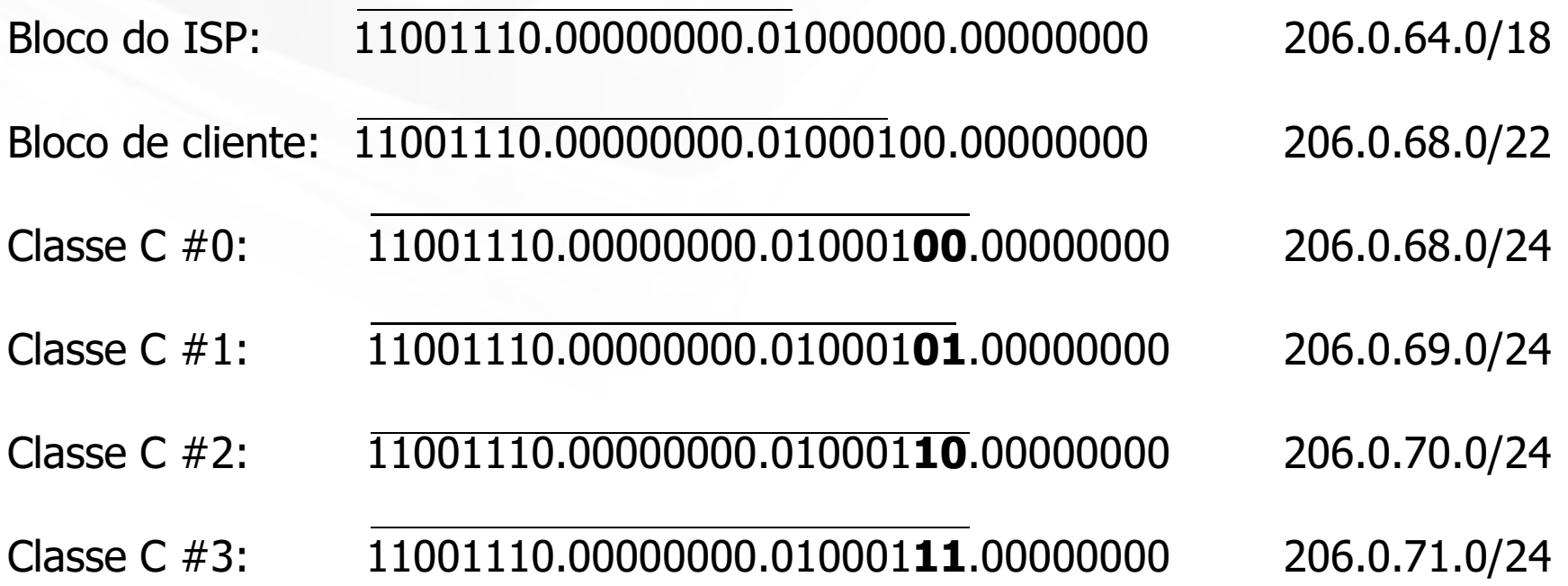

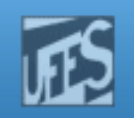

# Exemplo 2

- Assume that an ISP owns the address block  $200.25.0.0/16$ . This block represents 65.536 (216) IP addresses (or 256 /24s). From the 200.25.0.0/16 block it wants to allocate the 200.25.16.0/20 address block. This smaller block represents 4.096 (2<sup>12</sup>) IP addresses (or 16<br>/24s).
- П In a classful environment, the ISP is forced to use the /20 as 16 individual /24s (see Figure 1).

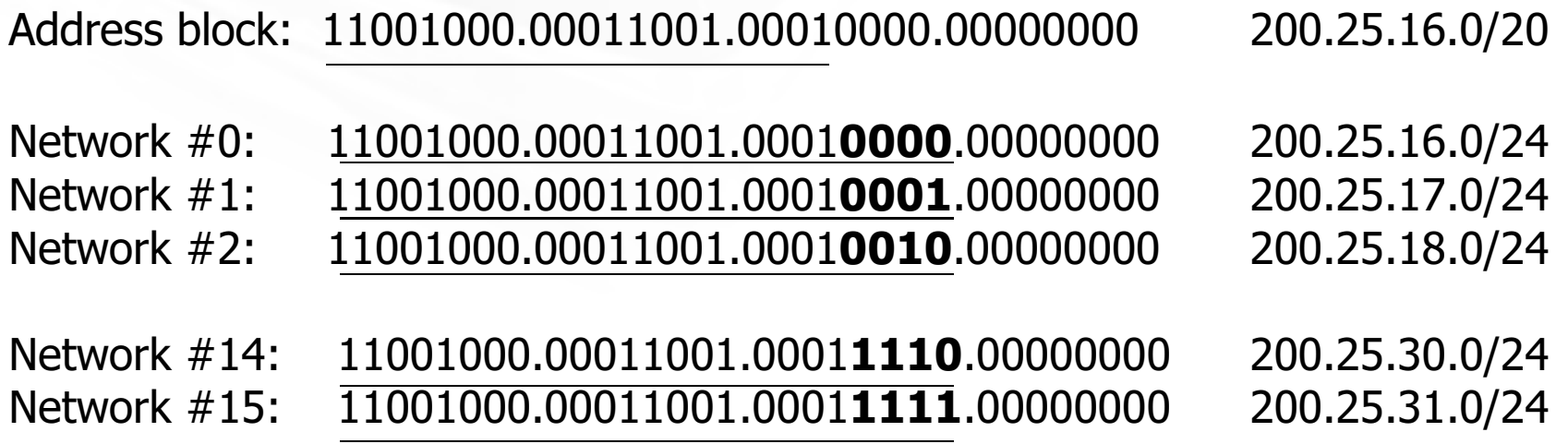

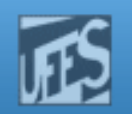

#### Exemplo 2 cont.

**Prm** 

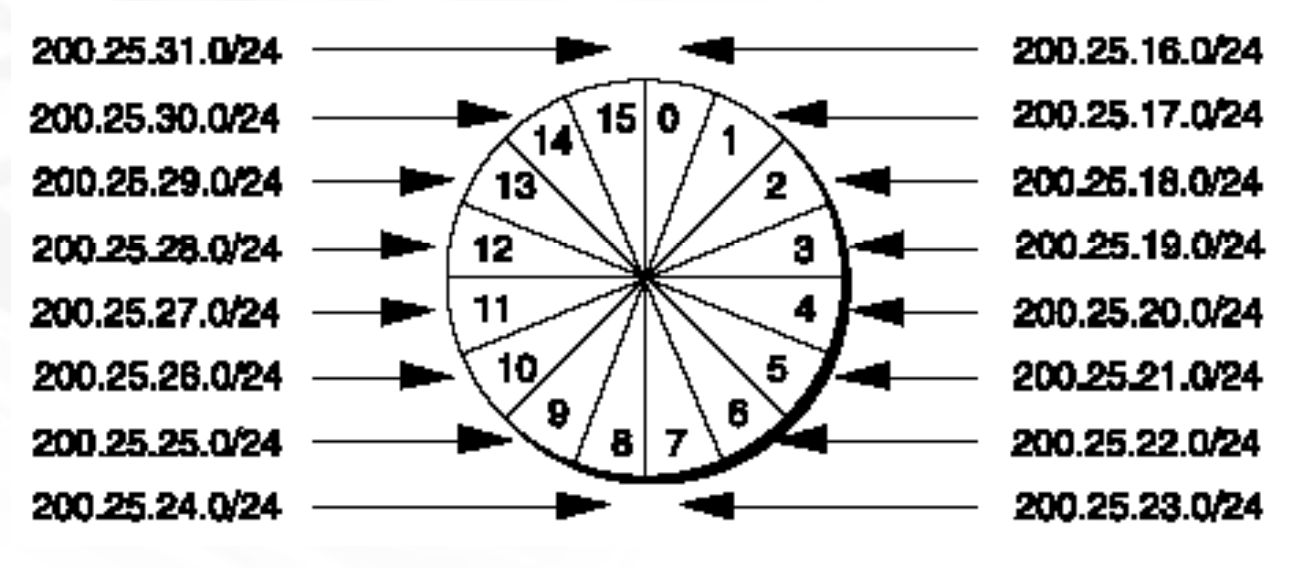

Figure 1

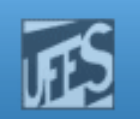

# Exemplo  $2$  (cont.)

- However, in a classless environment, the ISP is free to cut up the pie any way it wants. It could slice the original pie into 2 pieces (each ½ of the address space) and assign one portion to organization A, then cut the other half into 2 pieces (each ¼ of the address space) and assign one piece to organization B, and finally slice the remaining fourth into 2 pieces (each 1/8 of the address space) and assign it to organization C and D). See Figure 2.
- ▉ Each of the individual organization is free to allocate the address space within its "intranetwork" as it sees fit.

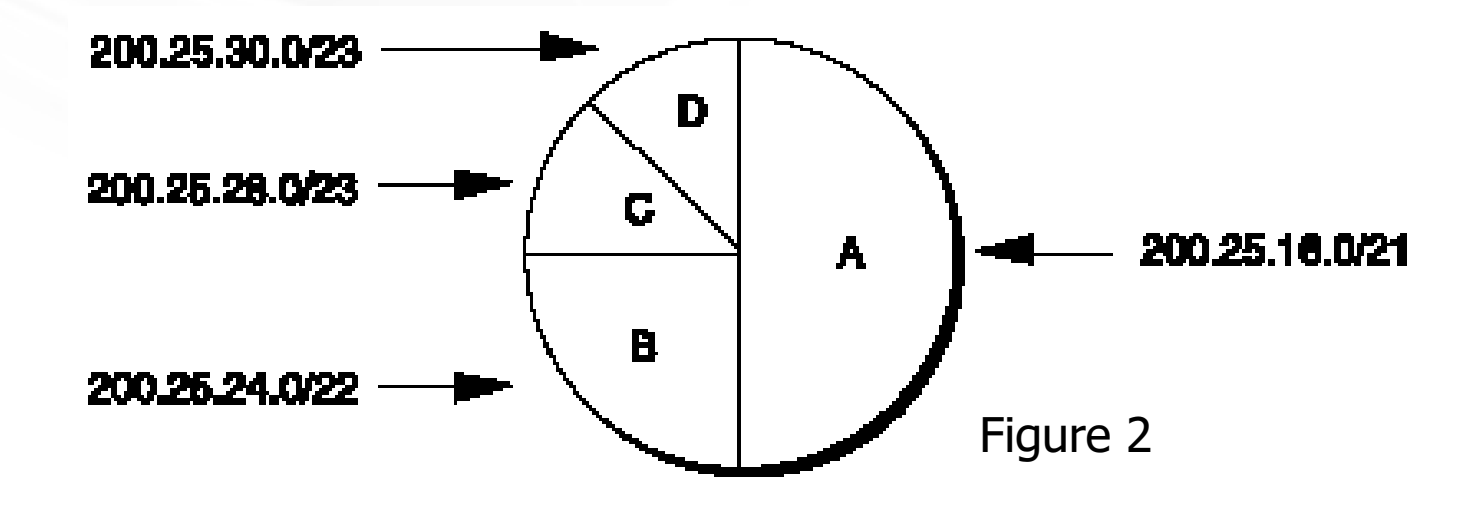

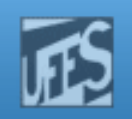

#### Exemplo 2 (cont.)

The following steps explain how to assign addresses with classless interdomain routing.

Step  $\#1$ : Divide the address block 200.25.16.0/20 into two equally sized slices. Each block represents one-half of the address space, or 2,048  $(211)$  IP addresses.

ISP's Block 11001000.00011001.00010000.00000000 200.25.16.0/20 Org A: 11001000.00011001.00010000.00000000 200.25.16.0/21 Reserved: 11001000.00011001.00011000.00000000 200.25.24.0/21

Step #2: Divide the reserved block  $(200.25.24.0/21)$  into two equally sized slices. Each block represents one-fourth of the address space, or  $1.024$   $(210)$  IP addresses.

Reserved 11001000.00011001.00011000.00000000 200.25.24.0/21 Org B: 11001000.00011001.00011000.00000000 200.25.24.0/22 Reserved 11001000.00011001.00011100.00000000 200.25.28.0/22

Step  $\#3$ : Divide the reserved address block (200.25.28.0/22) into two equally sized blocks. Each block represents one-eighth of the address space, or  $512(29)$  IP addresses.

Reserved 11001000.00011001.00011100.00000000 200.25.28.0/22 Org C: 11001000.00011001.00011100.00000000 200.25.28.0/23 Org D: 11001000.00011001.00011110.00000000 200.25.30.0/23

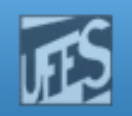

## CDIR e VLSM

- b. CIDR e VLSM são essencialmente a mesma coisa já que ambos permitem dividir recursivamente uma porção do espaço de endereços IP em pedaços (blocos) menores.
- $\Box$  A diferença é que com VLSM a recursão é feita no espaço de endereçamento previamente alocado para a organização, sendo isso invisível para a Internet global. O CIDR, por sua vez, permite a alocação recursiva de um bloco de endereços por um Internet Registry a um "*high-level ISP"*, a um<br>"veiddle lavel ISBL a ver "lavelseel ISBL a "middle-level ISP', a um "low-level ISP' e, finalmente, à rede privada da organização.

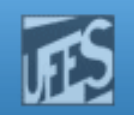

# **PPM**

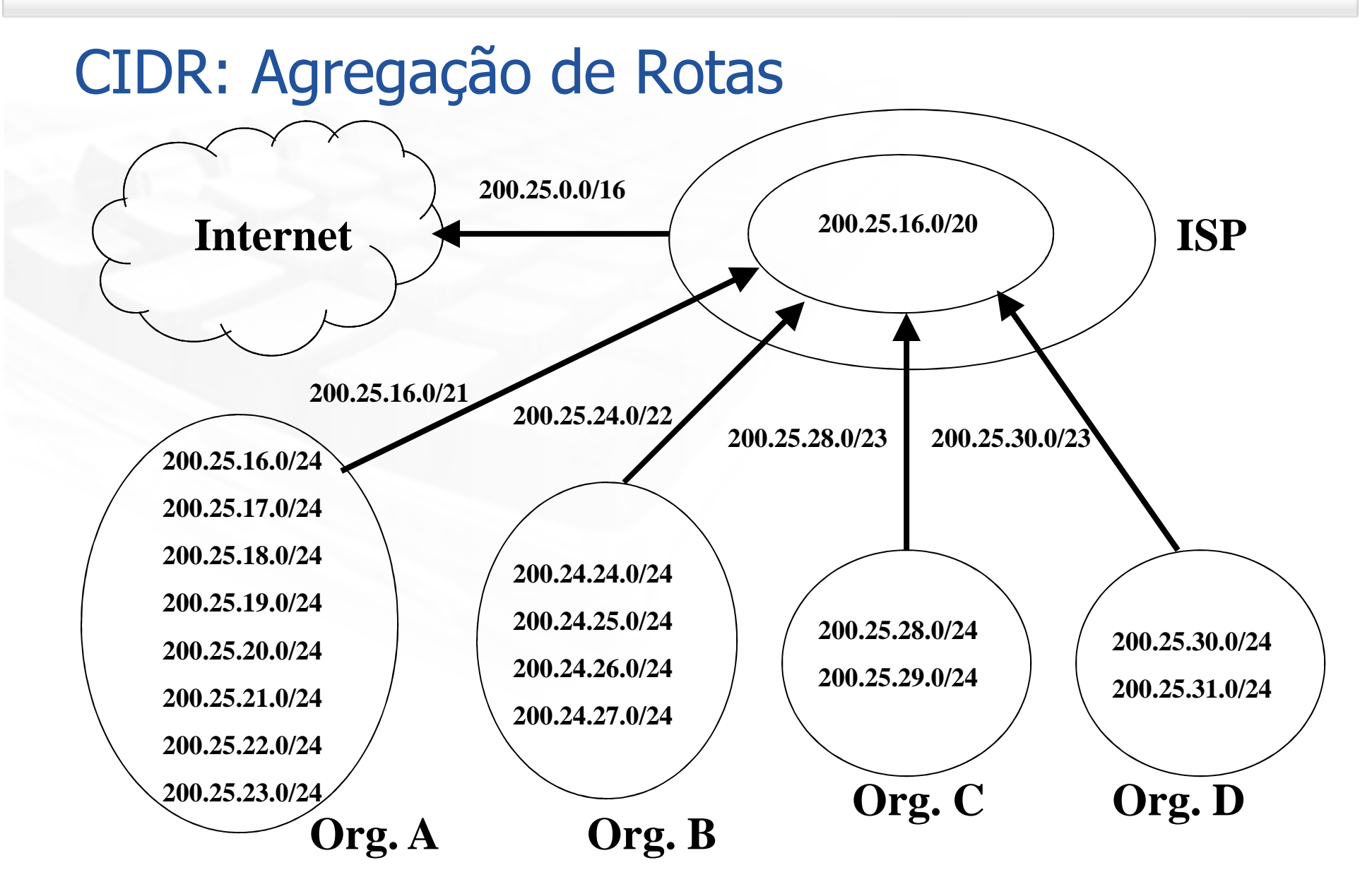

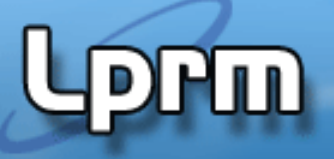

CIDR: Agregação de Rotas (cont.)

- Organization A aggregates eight /24s into a single advertisement  $(200.25.16.0/21)$
- Organization B aggregates four /24s into a single advertisement  $(200.25.24.0/22)$
- Organization C aggregates two /24s into a single advertisement  $(200.25.28.0/23)$
- Organization  $D$  aggregates two  $/24s$  into a single advertisement  $(200.25.30.0/23)$

Then the ISP can inject the 256 /24s in its allocation into the Internet with a single advertisement-200.25.0.0/16.

Note that route aggregation by means of BGP-4 (the protocol that allows CIDR aggregation) is not automatic. The network engineers must configure each router to perform the required aggregation. The successful deployment of CIDR allows the number of individual networks on the Internet to expand while minimizing the number of routes in the Internet routing tables.

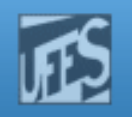

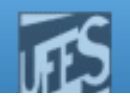

FIGURE 33. Routing Advertisements for Organization A

#### Roteamento em Ambiente **Classless**

ה ו

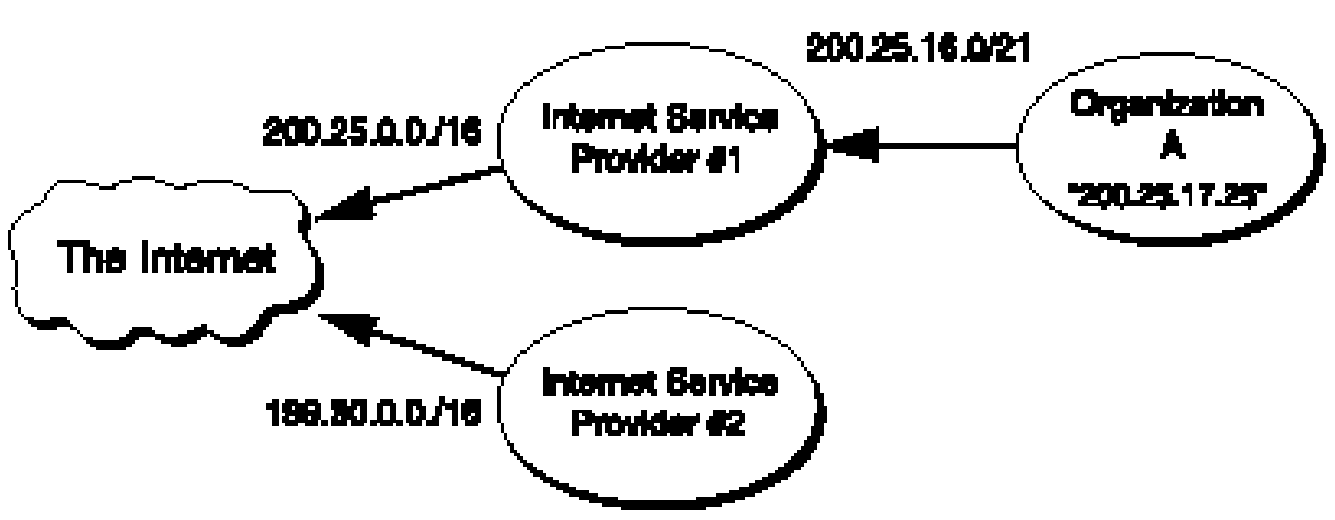

Since all of Organization A's routes are part of the ISP  $\#1$ 's address block, the routes to Organization A are implicitly aggregated by means of ISP  $#1$ 's aggregated announcement to the Internet. In other words, the eight networks assigned to Organization A are hidden behind a single routing advertisement. Using the longest match forwarding algorithm, Internet routers will route traffic to host  $200.25.17.25$  to ISP  $#1$ , which will in turn route the traffic to Organization A. Now assume that Organization A changes its network provider to a different ISP (ISP #2), as illustrated in Figure 34.

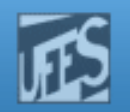

#### Roteamento em Ambiente Classless (cont.)

.<br>Hud

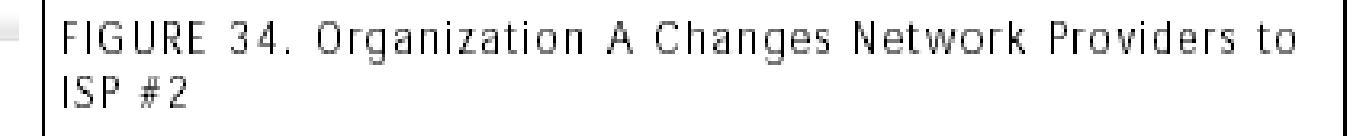

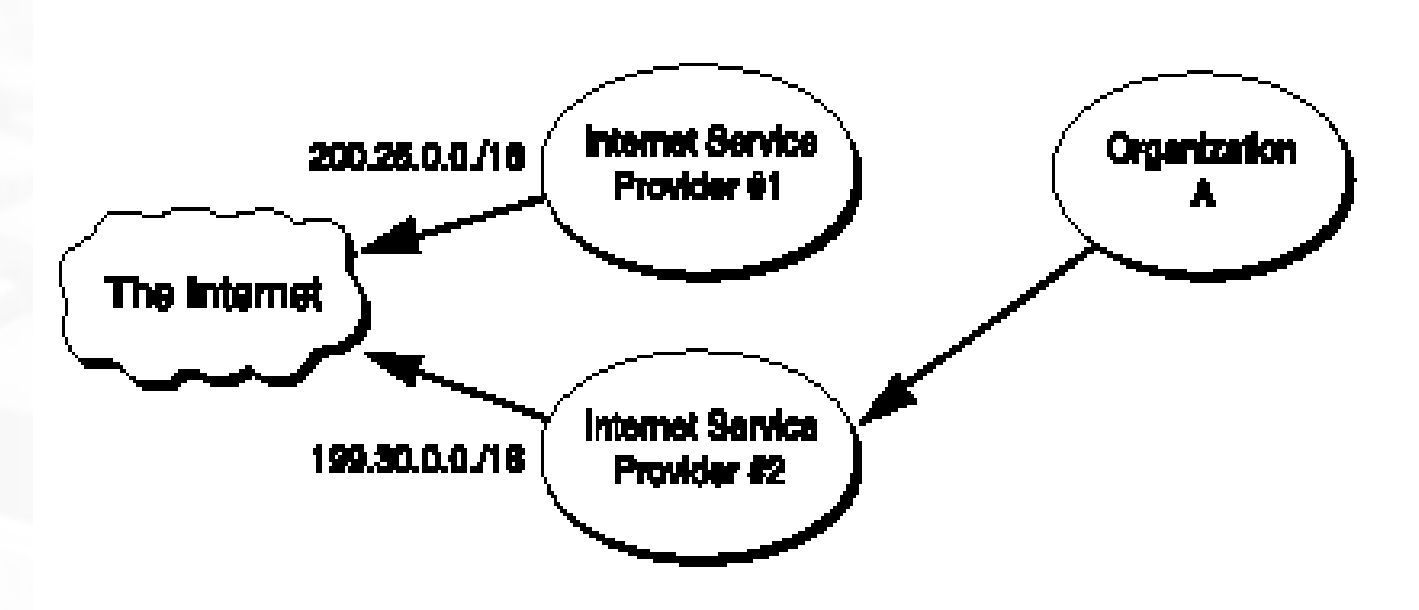

To manage the size of the Internet routing tables, Organization A can obtain a block of ISP #2's address space and renumber the address. This would allow the eight networks assigned to Organization A to be hidden behind the aggregate routing advertisement of ISP #2. Unfortunately, renumbering is a labor-intensive task that could be very difficult, if not impossible, for Organization A.

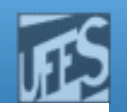

FIGURE 35. ISP #2's More Specific Route into the Internet

#### Roteamento em Ambiente Classless (cont.)

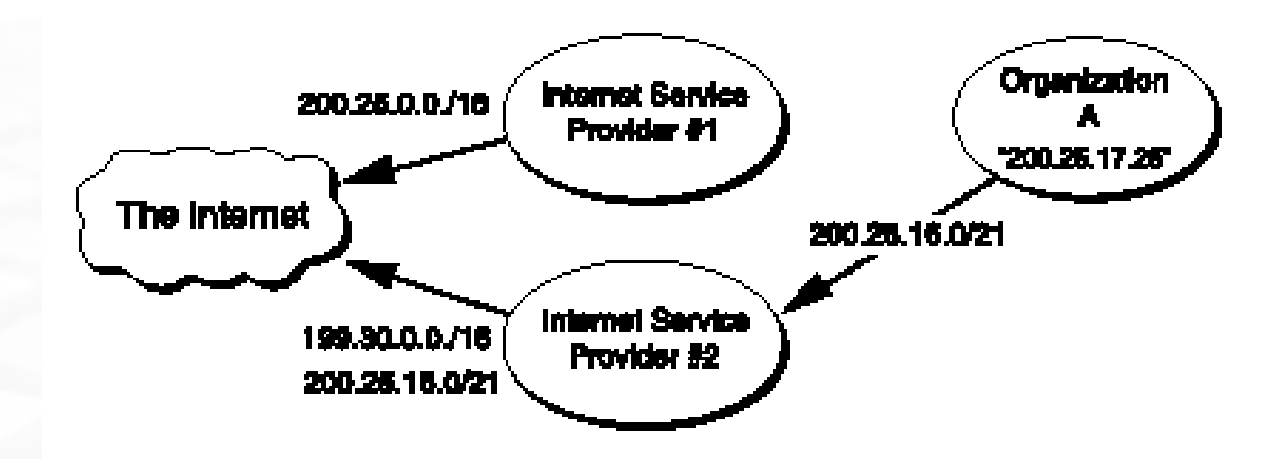

The best strategy is for Organization A to retain ownership of its address space and have ISP #2 advertise an "exception" (more specific) route into the Internet. The exception route allows all traffic for  $200.25.0.0/16$  to be sent to ISP  $#1$ , with the exception of the traffic to  $200.25.16.0/21$ . This routing is accomplished by having ISP #2 advertise, in addition to its own 199.30.0.0/16 block, a route for 200.25.16.0/21. Refer to Figure 35.

Using the longest match forwarding algorithm, Internet routers will route traffic addressed to host 200.25.17.25 to ISP #2, which will in turn route the traffic to Organization A. Clearly, the introduction of a large number of exception routes can reduce the effectiveness of the CIDR deployment and eventually cause Internet routing tables to begin exploding again.

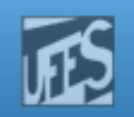

# Exercício

- a. List the individual networks numbers defined by the CIDR block 200.56.168.0/21
- List the individual networks numbers defined by the CIDR  $h$ block 195.24/13
- Aggregate the following set of (4) IP /24 network c. addresses to the highest degree possible: 212.56.146.0/24, 212.56.147.0/24, 212.56.148.0/24, 212.56.149.0/24
- d. Idem: 202.1.96.0/24, 202.1.97.0/24, 202.1.98.0/24, …, 202.1.126.0/24, 202.1.127.0/24, …, 202.1.158.0/24, 202.1.159.0/24
- e. How would you express the entire Class A address as a single CIDR advertisement?